, tushu007.com

<<Photoshop CS >>

<<Photoshop CS >>

- 13 ISBN 9787512100619
- 10 ISBN 7512100612

出版时间:2010-3

页数:300

PDF

更多资源请访问:http://www.tushu007.com

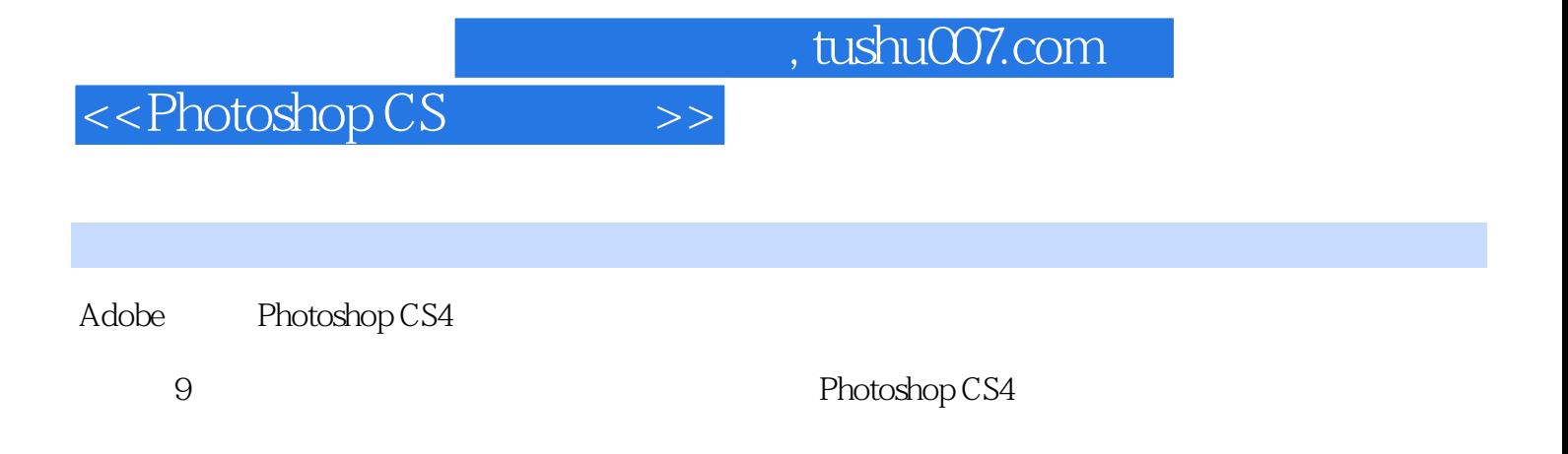

## <<Photoshop CS >>>

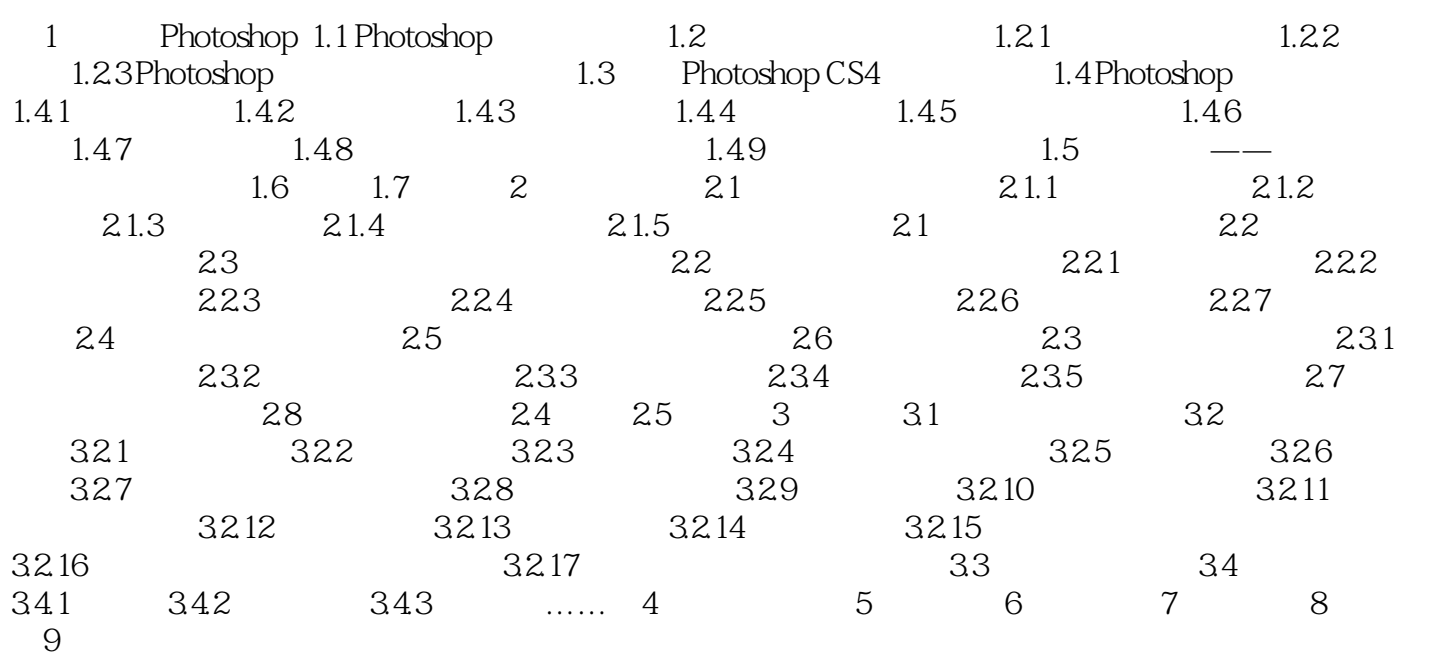

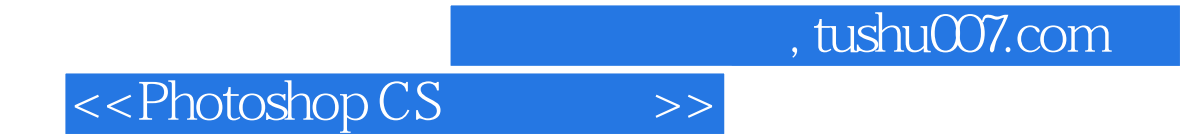

本站所提供下载的PDF图书仅提供预览和简介,请支持正版图书。

更多资源请访问:http://www.tushu007.com